# 12 Embedding SQL in Programming languages

- 12.1 Introduction: using SQL from programs
- 12.2 Embedded SQL
- 12.2.1 Static and dynamic embedding
- 12.2.2 Cursors
- 12.2. 3. ESQL / C
- 12.2. 4 Positioned Update
- 12.3 Transactions in application programs
- 12.3.1 Definition
- 12.3.2 Isolation levels
- 12.4 SQL and Java
- 12.4.1 JDBC
- 12.4.2 SQLJ

Kemper / Eickler: chap. 4.19-4.23;

Melton: chap. 12,13,17-19, Widom, Ullman, Garcia-Molina: chapt.8 Christian Ullenboom Java ist auch eine Insel, Kap. 20, Galileo Comp

#### Using SQL from Programs Introduction

## Overview of language / DB integration concepts

- "Fourth Generation Languages"
- Module Language --> PSM ( ~ PL/SQL, PLpgSQL)
  - · Standardized in SQL-99
- Interface of standard programming languages
  - · Call level interface, proprietary library routines, API Standardized: SQL CLI Open Database connection (ODBC),
  - Embedded C / Java / ..
  - Standardized language extensions · Standardized API

  - Java DBC "Fourth generation Language"
- Stored Procedures
  - · C / Java / Perl / Python, .....
- Component architectures: hiding the details of DB interaction, Enterprise Java Beans (EJB)

HS / DBS05-15-ProgLang 4

#### Using SQL from Programs Introduction

- · SQL is a data sublanguage
- Needs a host language
- Control structures
  - User interface: output formatting, forms
  - Transactions: more than one DB interaction as a unit
- Issues
  - Language mismatch ("impedance mismatch")
    - · Set oriented operations versus manipulation of individuals
    - How to interconnect program variables and e.g attributes in SQL statements?
  - · Should an SQL-statement as part of a program be compiled,
- Question: could you imagine a language bringing both worlds together? HS / DBS05-15-ProgLang 2

# SQL from Programs "4. Generation Languages"

- Proprietary "Fourth generation language (4GL)"
  - · Underlying assumption:
    - most application programs are algorithmically simple
    - sophisticated output formatting needed
    - it should be difficult for users to switch from one DBS to another

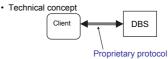

- · Client evolved from simple Terminal to 4GL-Interpreter
- Open systems movement and HTTP / HTML / Java makes 4GL less important

HS / DBS05-15-ProgLang 5

## Three-tier architecture (example) GUI client Web Web DB client browser browser Middleware layer Middle tier Web Server DB Application DB Application File System DB-Server DB-Server DB-Server HS / DBS05-15-ProgLang 3

#### Using SQL from Programs Modules

- Standardization efforts (SQL 89 / SQL-99) Modules and Embedded SQL
  - SQL Modules
    - · Separate parameterized Modules of SQL statements
    - · Compiled for a particular language (e.g. COBOL, C, ADA...)
    - Linked to application program (statically?)
    - Disadvantage
      - SQL code hidden in application and vice versa
      - Not widely used
    - · Superseded by flexible stored procedure concept

HS / DBS05-15-ProgLang 6

#### Using SQL from Programs Call interface

- Call level interface
  - Language and DBS specific library of procedures to access the DB
  - Example: MySQL C API
    - · Communication buffer for transfering commands and results
    - · API data types like handle for db connections MYSOL MYSQL RES structure which represents result set · API functions mysql real query() mysql\_real\_query (MYSQL \*mysql, const char \* query, unsigned int length)
      query of length of character string in buffer and many more ....
  - Standard: Open Database Connection (ODBC)
  - Predecessor of Java Database Connection (JDBC), see below HS / DBS05-15-Progl and 7

#### 12.2 Embedded SQL

- Embedded SQL the most important(?) approach
  - - · Program consists of "native" and SQL-like statements
    - · Precompiler compiles it to native code, includes calls to DBS
    - · Employs call level interface in most implementations
    - Most popular: Embedded C (Oracle: PRO\*C)

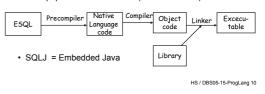

## SQL Call level interface (SQL/CLI)

- Standardized Interface to C / C++ defined by X/OPEN and SQL Accesss group
- · Main advantages
  - DBS-independent
  - Application development independent from DBS (as opposed to Embedded SQL precompiler approach, see below)
  - Easy to connect to multiple DB
- Microsoft implementation ODBC (= Open Database Connectivity) de facto standard, available not only for MS products

HS / DBS05-15-ProgLang 8

# Embedded SQL (ESQL) Syntax and more

- · Well defined type mapping (for different languages)
- Exception handling (WHENEVER condition action) SOLSTATE, SOLCODE (deprecated)
- · Syntax for embedded SQL statements
- Binding to host language variables #sql {SELECT m# FROM M WHERE titel = :titleString};}... #sql {FETCH ...INTO :var1}

HS / DBS05-15-ProgLang 11

hypothetical syntax,

```
cate a State
Main cycle of
transaction
execution with
SQL/CLI
Calls are
embedded
                                         (UPDATE, DELETE,
in the application
                        (SELECT, VALUES)
program
See also
JDBC, ESQL
                          saute
                         SQLO
source
IBM DB2 manual
```

## **ESQL**

· C / Java embedding

```
- ESQL/C
EXEC SQL UPDATE staff SET job = 'Clerk'
   WHERE job = 'Mgr';
 if ( SQLCODE < 0 printf( "Update Error: ... );</pre>
   - SQLJ
try { #sql { UPDATE staff SET job = 'Clerk'
      WHERE job = 'Mgr' }; }
catch (SOLException e)
 { println( "Update Error: SQLCODE = " + ... );
                                          HS / DBS05-15-ProgLang 12
```

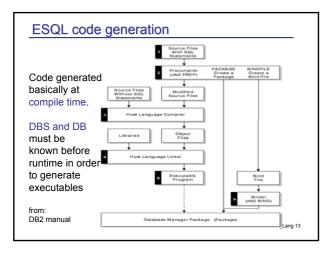

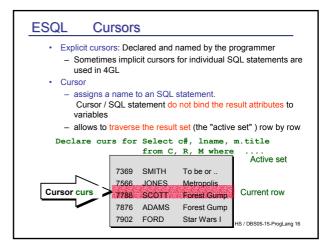

# 12.2.1 ESQL Static / dynamic embedding

## Static versus dynamic SQL:

- Static: all SQL commands are known in advance, SQL-compilation and language binding at precompile time
- Dynamic
  - (i) SQL-String executed by DBS: Operator tree, optimization, code binding....
  - (ii) SQL-String *prepared* (compiled) at runtime. Performance gain in loops etc.

HS / DBS05-15-ProgLang 14

HS / DBS05-15-ProgLang 15

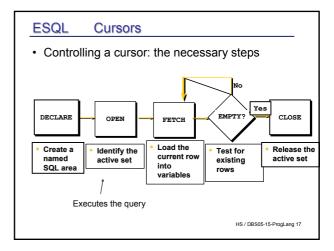

### 12.2.2 ESQL Cursors Cursor concept - How to process a result set one tuple after the other? - CURSOR: name of an SQL statement and a handle for processing the result set record by record - Cursor is defined, opened at runtime (= SQL-statement is excecuted) and used for FETCHing single result records DECLARE c . Cursor concept used in most OPEN C DBS language embeddings FETCH C of SQL (ESQL-C, PL/SQL, JDBC and more) Buffers for application program cursors DBS may determine result set in a lazy

or eager way

## ESQL Cursors

Opening

OPEN cursor name:

In a compiled language environment (e.g. embedded C):

- · bind input variables
- execute query
- put (first) results into communication (context) area
- no exception if result is empty

has to be checked when fetching the results

 positions the cursor before the first row of the result set (" -1 ")

First steps in an interpreted language (e.g. 4GL PL/SQL):

- · allocate context area
- · parse query

HS / DBS05-15-ProgLang 18

#### **ESQL** Cursors

Fetch

```
FETCH curs INTO :x, :nameVar, :titleVar;
    Cursor scrolling (Declare c SCROLL cursor.. in SQL 92):
    FETCH [NEXT | PRIOR | FIRST | LAST |
           [ABSOLUTE | RELATIVE expression] ]
           FROM cursor INTO target-variables
   FETCH curs PRIOR INTO :x, :nameVar, :titleVar;
  FETCH curs RELATIVE -1 INTO :x, :nameVar, :titleVar;
Single row SELECT does not need a FETCH but result is
bound to variables: SELECT a,b FROM... INTO :x,:y WHERE
```

HS / DBS05-15-ProgLang 19

#### **ESQL Exception handling**

 Exception handling void sql\_error(msg)

```
char *msg;
   char buf[500];
   int buflen, msglen;
   EXEC SOL WHENEVER
             SOLERROR CONTINUE:
   EXEC SQL ROLLBACK WORK
                        RELEASE;
   buflen = sizeof (buf);
   sqlglm(buf, &buflen, &msglen);
   printf("%s\n", msg);
   printf("%*.s\n", msglen, buf);
                                  HS / DBS05-15-ProgLang 22
   exit(1);
```

# 12.2.3 ESQL

```
#include <stdio.h>
                                  { emp_number = 7499;
                                  /* handle errors */
/* declare host variables
                                     EXEC SQL WHENEVER SQLERROR
                                     do sql_error("Oracle error");
char userid[12] =
"ABEL/xyz";
                                  /* connect to Oracle */
char emp_name[10];
                                    EXEC SOL CONNECT :userid:
                                     printf("Connected.\n");
int emp_number;
int dept number;
                                                       Establish DB
                                  /* declare a cursor */connection
char temp[321:
                                    EXEC SQL DECLARE emp_cursor
void sql error();
                                                CURSOR FOR
                                     SELECT ename
/* include the SQL
                                        FROM emp
Communications Are
                                        WHERE deptno =
*/ #include <sqlca.h>
                                               :dept number;
                                                HS / DBS05-15-ProgLang 20
```

main()

#### **ESQL Exception handling**

```
EXEC SQL WHENEVER SQLERROR GOTO sql error;
sql error:
   EXEC SQL WHENEVER SQLERROR CONTINUE;
    EXEC SQL ROLLBACK WORK RELEASE;
```

Without the WHENEVER SQLERROR CONTINUE statement, a ROLLBACK error would invoke the routine again, starting an infinite loop

HS / DBS05-15-ProgLang 23

#### **ESQL** Example: Embedded C

```
printf("Department number? ");
   gets (temp);
   dept number = atoi(temp);
/* open the cursor and identify the active
set */
   EXEC SQL OPEN emp_cursor; ...
/* fetch and process data in a loop
   exit when no more data */
   EXEC SQL WHENEVER NOT FOUND DO break;
   while (1)
   {EXEC SQL FETCH emp_cursor INTO
   :emp name; ...
                                     Close cursor before another SQI
                                     statement is executed
   EXEC SQL CLOSE emp cursor;
   EXEC SQL COMMIT WORK RELEASE
   exit(0): }
                                              HS / DBS05-15-ProgLang 21
```

## 12.2.4 Positioned Update

· Update / Delete statements in general use search predicates to determine the rows to be updated Update M

```
set price_Day = price_Day+1 where price_Day <= 1</pre>
```

· Often useful: step through a set of rows and update some of them ⇒ positioned update

```
DECLARE myCurs FOR SELECT ppd, title FROM M
    FOR UPDATE ON ppd
UPDATE M SET ppd = ppd + 1
  WHERE CURRENT OF myCurs
                              /* delete in a
                              /*similar way
```

Caveat: Use the capabilities of SQL!

It would be stupid to check a predicate on a row within the FETCH loop and then update the row.

A cursor may declared FOR READ ONLY (which basically results in some performance gains)

## ESQL Cursor sensitivity

## Which state has the database during processing?

```
EXEC SQL DECLARE myCurs FOR SELECT price_Day, title
FROM M FOR UPDATE ON price_Day
WHERE price_Day < 2
EXEC SQL OPEN...

EXEC SQL FETCH myCurs INTO ....

UPDATE M SET price_Day = price_Day + 2
WHERE CURRENT OF myCurs /* similar for
/* delete
```

Is the row under the cursor still in the result set? Yes and No !

 A cursor declared INSENSITIVE does not make visible any changes (update, delete) until the cursor is closed and reopened.

HS / DBS05-15-ProgLang 25

## Transaction semantics

### Transactional semantics means:

DBS guarantees certain executional properties

- · "All or nothing" semantics
- ATOMICITY
- All effects are made permanent at COMMIT, not before.
   TA has no effect after ROLLBACK
- "Now and forever"

- DURABILITY
- DBS guarantees the effects after COMMIT has been processed successfully
- · "Solve concurrency conflicts"
- ISOLATION
- Conflict resolution of concurrent operations on DB
- · "Keep consistent DB consistent"
  - Preservation of integrity

CONSISTENCY

HS / DBS05-15-ProgLang 28

# 12.3 Transactions in application programs

#### 12.3.1 Definition

- Sequence of operations on DB which form a "unit of work"
- Example: Bank account transfer ("debit / credit'):

```
read (acc1); read (acc2);
acc1=acc1-amount; acc2 = acc2+ amount;
write(acc1); write (acc2);
```

- System must guarantee "correct execution"
- "Dependable system"

dependable: verlässlich, betriebssicher, zuverlässig

HS / DBS05-15-ProgLang 26

## **Transactions**

- How does DB System guarantee the properties?
   Implementation of DBS
- Application programming with transaction
  - Syntactically mark unit of work:
     START TRANSACTION ....... COMMIT;
     or:
     START TRANSACTION .......
     IF (everyThingOK) COMMIT
     ELSE ROLLBACK; ENDIF no effect
  - exception handling if application commits but DBS cannot guarantee
  - Isolation levels

HS / DBS05-15-ProgLang 29

## Transaction braces

#### TA Syntax :

Every operation on DB between the beginning of the sequence of operations and a

COMMIT WORK or ROLLBACK WORK

No explicit "transaction begin" command needed
... OPEN MyCurs; .....; COMMIT; OPEN ...

Beginning of first TA
(first SQL command in program) end of first TA, beginning of next TA

But SQL-3: start transaction, Postgres: BEGIN

HS / DBS05-15-ProgLang 27

## 12.3.2 Isolation

 Important task of transaction manager: isolate concurrent users from each other

```
SELECT balance INTO :myVar
FROM account
WHERE acc# = :myAcc;
If myVar + dispo - amount >=0
UPDATE account SET
balance = myVar - amount
WHERE acc# = :myAcc;
Call ATM_pay_out;
ENDIF;
COMMIT;
```

SELECT SUM(balance), owner
FROM account
GROUP BY owner;
COMMIT;
DBS\_OUTPUT.PutLine(...);

concurrent execution in independent DB sessions Conflict? Not a big deal in this case, but may be SUM is incorrect.

HS / DBS05-15-ProgLang 30

### Isolation

#### Worst case: lost update

Read of T1 and T2: x=7; Increment by T1: x== 8, increment by t2: x==8

Lost update: two independent updaters update the same object. Conflict may result in a wrong value! Updates is lost!

Not allowed in any serious multiuser DBS

tot anowed in any schods manager bbo

HS / DBS05-15-ProgLang 31

## Setting isolation levels

```
SET TRANSACTION <mode> [,<mode>]<sub>0</sub> <sup>n</sup> 
<mode> = <access mode> |
    [ISOLATION LEVEL] <isolation> |
    DIAGNOSTIC SIZE <simple_value>
```

Diagnostic: area for details about exceptions, only for ESQL
Different default modes: READ UNCOMMITTED 

READ ONLY
else READ WRITE

HS / DBS05-15-ProgLang 34

## Isolation levels: control behaviour of transaction

- No problem at all if only READs
- How much isolation does a TA need?
  - Application dependent: is it acceptable that the balance per customer does not reflect the correct balances of her account?
- read / write ratio?
- What is the conflict probability?

## Isolation level:

The kind of conflicts a program is willing to accept

The more isolation the less parallelism

HS / DBS05-15-ProgLang 32

## Transactions in application programs

## READ COMMITTED ("cursor stability")

- No uncommitted update can be seen by any application
- · But TA might see different states of the same object

Value of program variablel x does not reflect DB state because READ is not REPEATABLE

- Conflicts typically solved by locks ("2-phase locking")
- If "Read committed" but no "repeatable read" required : read-only transaction need only short read locks
   ⇒ higher parallelism

HS / DBS05-15-ProgLang 35

## Transactions in application programs

· Isolation Levels

Suppose TA1 decreases the  $\,$  prices of some movies in the  $\,$  movie DB by 5%

TA2 scrolls through all movies

Question: does TA2 "see" the new values before TA1 commits?

## READ UNCOMMITTED

- Yes: updates of TA1 are immediately visible but only if TA2 has isolation level read uncommitted SET TRANSACTION READ ONLY, ISOLATION LEVEL READ UNCOMMITTED
- Lowest locking overhead, but unpleasant effects may happen (Examples?)

≡ READ COMMITTED in Postgres

HS / DBS05-15-ProgLang 33

## Transactions in application programs

Isolation levels (4)

## REPEATABLE READ

 all read / write conflicts prevented, reads repeatable Lock synchronization: all locks held until end of TA

Unpleasant effect: Phantom records

## **SERIALIZABLE**

· repeatable read + phantoms avoided

HS / DBS05-15-ProgLang 36

#### **Transactions**

#### Isolation levels

- first statement within TA
- Be careful with default modes
- SET TRANSACTION READ WRITE; SET TRANSACTION ISOLATION LEVEL READ UNCOMMITTED:

TA has default access mode of last SET i.e. READ ONLY (!)

- · Read uncommitted dangerous: may cause inconsistencies
- Read committed is the default in some systems (e.g. Oracle)
- · Serializable important for high frequent short transactions with many potential conflicts.
- · AUTOCOMMIT-mode: implicit COMMIT after each SQL-statement

HS / DBS05-15-ProgLang 37

## **SAVEPOINTS**

- · Rollback can be expensive in long TAs
- · Use SAVEPOINTs to limit work to be redone

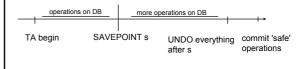

HS / DBS05-15-ProgLang 40

## Transaction Rollback / abort

#### **ROLLBACK**

- SQL statement like COMMIT
- "backout" of TA, not any effect on the DB "all-or-nothing semantics"
- application programmer decides on rollback

#### Abort

- System kills transaction
- system failure ⇒ user session is aborted ⇒ system recovery
- transaction rollback caused by internal state (e.g. deadlock)
- Recovery of TA by system, of application process control flow by programmer.

Important: handling of DB exceptions

HS / DBS05-15-ProgLang 38

# Transaction in applications

- · Never have user interaction within a TA
- Resources will be blocked for long time bad!

```
EXEC SQL SELECT price, quantity into :price, :qoh...
while (TRUE) {
  printf("We have %d units... of %d each \n", qoh, price)
  printf ("How many... ",...)
                               /* check correct input
                                 /* and exit loop
if (qoh >= numberOrdered) {
EXEC SQL UPDATE products set quantity = ....
} else ...
                                  Bad design: resource blocking
EXEC SQL COMMITT;
                                  time depends on user
```

How does a better program design look like?

HS / DBS05-15-ProgLang 41

# Deadlock abort detection (Embedd. SQL)

```
#define DEADL_ABORT -60 /* ORA specific
#define TRUE 1
EXEC SQL sql WHENEVER sqlerror CONTINUE;
int count = 0;
while (TRUE) {
   EXEC SQL UPDATE customers
       set discnt = 1.1*discnt WHERE city = 'Berlin';
  if (sqlca.sqlcode == DEAD ABORT) {
     count++;
     if (count < 4) {
     exec sql ROLLBACK;
      } else break;
  else if (sqlca.sqlcode <0) break;
}if (sqlca.sqlcode < 0) {</pre>
  print_dberror();
   exec sql rollback; /* application: go back to start of
                     /* transaction
  return -1
                                              HS / DBS05-15-ProgLang 39
} return 0:
```